**Adrian Runceanu**

## **Laborator nr. 5**

## **Instrucţiuni repetitive în C++ (partea I)**

**1) Descompunerea în factori primi ai unui număr a.** Se citeşte un număr întreg a. Să se realizeze un algoritm care să afişeze factorii primi şi puterile lor pentru numărul citit.

Solutie:

```
#include <iostream>
using namespace std;
int a, divizor, putere;
int main()
{
   cin>>a;
   divizor = 2;
   while(a > 1)
   {
     putere = 1;
    while(a \% divizor == 0) {
        putere = putere + 1;
        a = a / divizor;
      }
     if(putere != 0)
       cout<<divizor<<"^"<<putere<<", ";
     divizor = divizor + 1;
   }
   return 0;
}
```
De exemplu:

Dacă se citește pentru a valoarea 36 atunci algoritmul va afișa "2^2, 3^2".

 $36$  2

 $18$  2

 $9 \mid 3$ 

 $3 \mid 3$ 

1

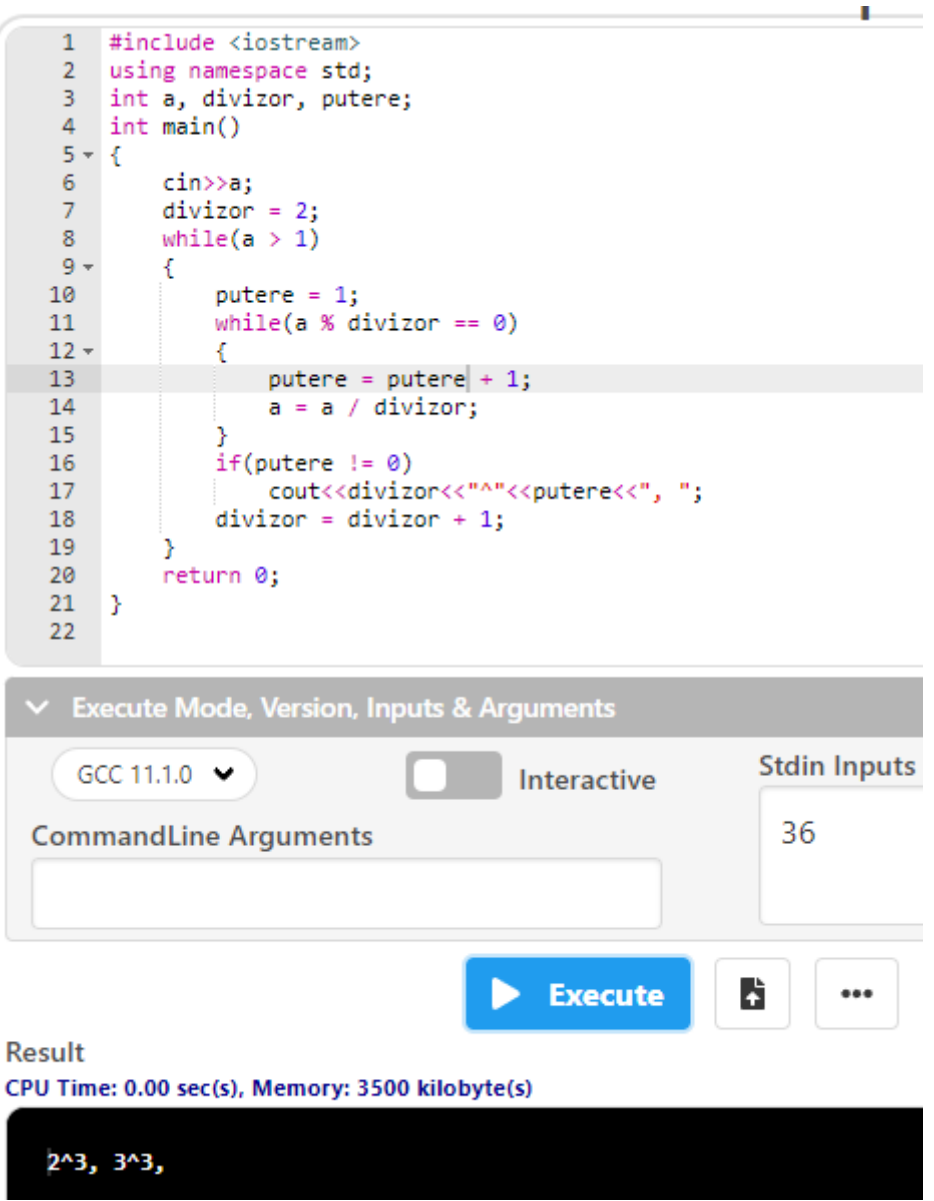

**2) Cel mai mare divizor comun intre 2 numere întregi a şi b.** Se citesc două numere întregi a şi b. Să se realizeze un algoritm care să afişeze cmmdc(a,b).

Solutie:

```
#include <iostream>
using namespace std;
int a, b, rest;
int main()
{
   cin>>a>>b;
   rest = a % b; // rest reţine restul împărţirii lui a la b
   while(rest != 0)
   {
     a = b;
     b = rest;
     rest = a % b;
   }
   cout<<"cmmdc = "<<b;
   return 0;
}
```
De exemplu:

Dacă se citeşte a = 36 şi pentru b = 24 atunci algoritmul va afişa **cmmdc = 12**

#### **Laborator – programarea calculatoarelor (2022) Limbajul C++**

**Adrian Runceanu**

```
1 #include <iostream>
    2 using namespace std;
    3 int a, b, rest;<br>4 int main()
    5 - 56
             cin>>a>>b;
                               // rest reține restul împărțirii lui a la b
             rest = a \times b;\overline{7}while(rest != 0)
    8
    -9 +₹.
   10<sup>°</sup>a = b;11b = rest;12<sup>7</sup>rest = a % b;13<sub>1</sub>-}
   14cout<<"cmmdc = "<<b;15
             return 0;
   16}
   17
   18
 \times Execute Mode, Version, Inputs & Arguments
                                                                  Stdin Inputs
     GCC 11.1.0 \blacktrianglerightInteractive
  CommandLine Arguments
                                                                   36 24
                                               Execute
                                                                B
Result
CPU Time: 0.00 sec(s), Memory: 3500 kilobyte(s)
   cmmdc = 12
```
**3) Numărul invers.** Se citeşte un număr întreg a. Să se realizeze un algoritm care să afiseze numărul invers. Numim număr invers (sau **oglindit**) numărul format cu cifrele citite de la dreapta la stanga.

```
Solutie: #include <iostream>
         using namespace std;
         int a, invers;
         int main()
         {
            cin>>a;
            invers = 0; // initial valoarea in variabila invers este zero
            while(a != 0)
            {
              invers = invers * 10 + a % 10;
              a = a / 10;
            }
            cout<<"Numarul oglindit = "<<invers;
            return 0;
         }
```
De exemplu:

Dacă se citeşte a = 327 atunci algoritmul va afişa **Numarul oglindit este = 723**

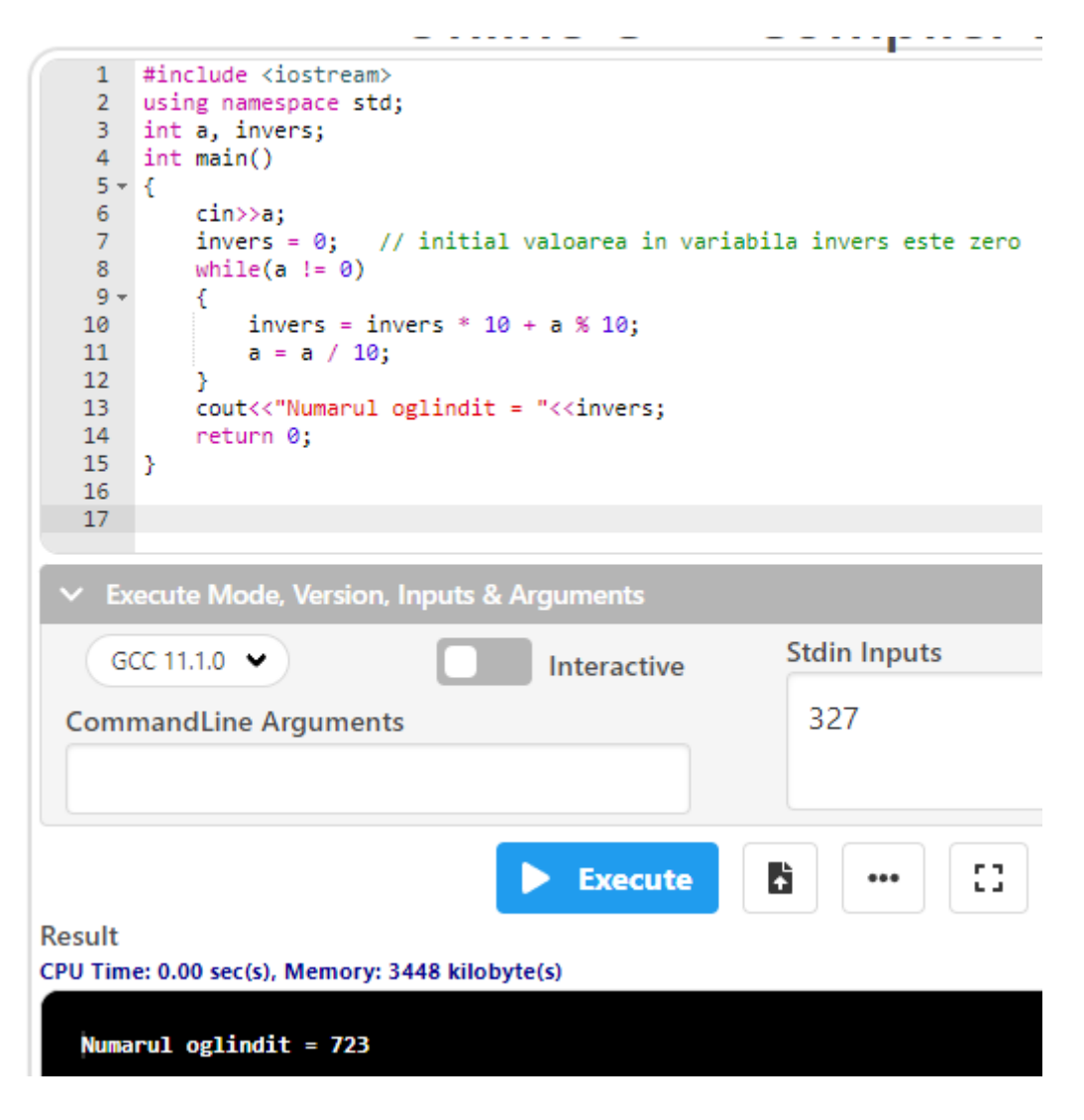

**4) Numărul palindrom.** Se citeşte un număr întreg a. Să se realizeze un algoritm care să verifice dacă numărul citit este sau nu palindrom. Numim **palindrom** un număr care este egal cu oglinditul său.

Solutie:

```
#include <iostream>
using namespace std;
int a, invers, aux;
int main()
{
   cin>>a;
   aux = a; // copiez valoarea iniţială a lui a în aux
   invers = 0; // initial valoarea in variabila invers este zero
   while(aux != 0)
   {
     invers = invers * 10 + aux % 10;
     aux = aux / 10;
   }
   if(invers == a)
     cout<<"Numarul este PALINDROM";
   else
     cout<<"Numarul NU este PALINDROM";
   return 0;
}
```
De exemplu:

Dacă se citește pentru a valoarea 323 atunci algoritmul va afișa "numarul este PALINDROM", iar dacă va citi 123 va afișa "numarul NU este **PALINDROM**".

#### **Laborator – programarea calculatoarelor (2022) Limbajul C++**

```
Adrian Runceanu
```

```
1 #include <iostream>
     2 using namespace std;
     3 int a, invers, aux;<br>4 int main()
    5 - 76
              cin>>a:
             aux = a; // copiez valoarea inițială a lui a în aux<br>invers = 0; // initial valoarea in variabila invers este zero
     \overline{7}8
              while(aux := 0)
    -9
   10 -₹.
                   invers = invers * 10 + aux 8 10;11<sub>1</sub>12<sup>°</sup>aux = aux / 10;
   13<sub>1</sub>\mathbf{A}if(invers == a)1415
                  cout<<"Numarul este PALINDROM";
   16
              else
                  cout<<"Numarul NU este PALINDROM";
   17
   18
              return 0;
   19<sup>-1</sup>- 3
    20
   21▽ Execute Mode, Version, Inputs & Arguments
                                                                      Stdin Inputs
     GCC 11.1.0 \blacktrianglerightInteractive
                                                                         323
  CommandLine Arguments
                                                                                        53
                                                                     B
                                                   Execute
Result
CPU Time: 0.00 sec(s), Memory: 3496 kilobyte(s)
   Numarul este PALINDROM
```
**5) Suma cifrelor unui numar.** Se citeşte un număr întreg n. Să se realizeze un algoritm care să calculeze suma cifrelor numărului dat.

```
Solutie: #include <iostream>
          using namespace std;
          int n, suma, rest;
          int main()
          {
              cin>>n;
              suma = 0; 
              while(n != 0)
              {
                rest = n % 10;
                suma = suma + rest;
                n = n / 10;
              }
              cout<<"Suma cifrelor = "<<suma;
              return 0;
          }
```
De exemplu: Dacă se citeşte n = 12345 atunci algoritmul va afişa **Suma cifrelor = 15** Iar dacă va citi n = 789 va afişa **Suma cifrelor = 24**

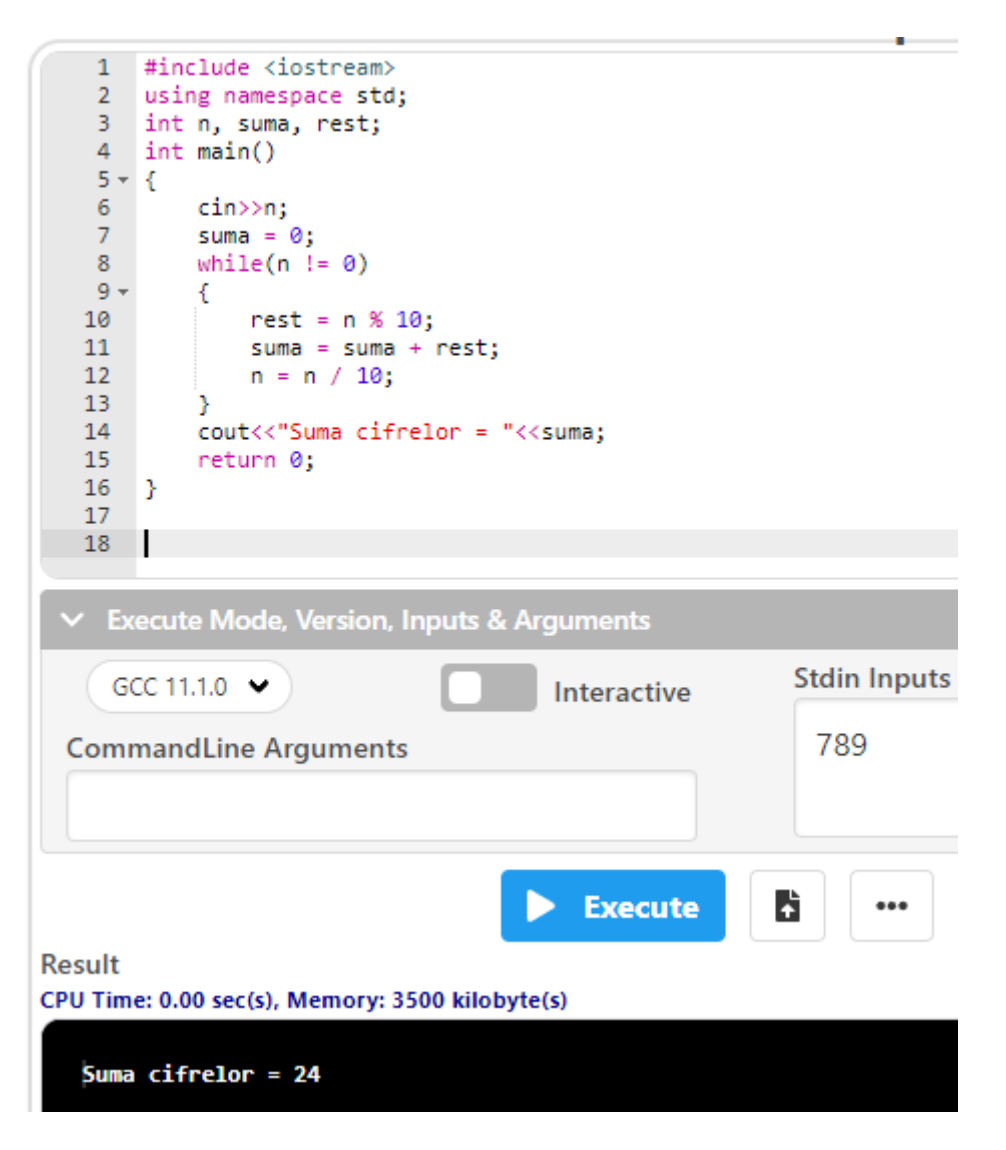

**6) Aflarea primei cifre a numărului natural n**. Se citeşte un număr întreg n. Să se realizeze un algoritm care să afişeze prima cifră a numărului dat.

Solutie: **#include <iostream> using namespace std; int n; int main() { cin>>n; while(n > 9) { n = n / 10; } cout<<"Prima cifra = "<<n; return 0; }**

De exemplu:

Dacă se citeşte n = 7234 atunci algoritmul va afişa **Prima cifra = 7** Iar dacă va citi n = 1789 va afişa **Prima cifra = 1**

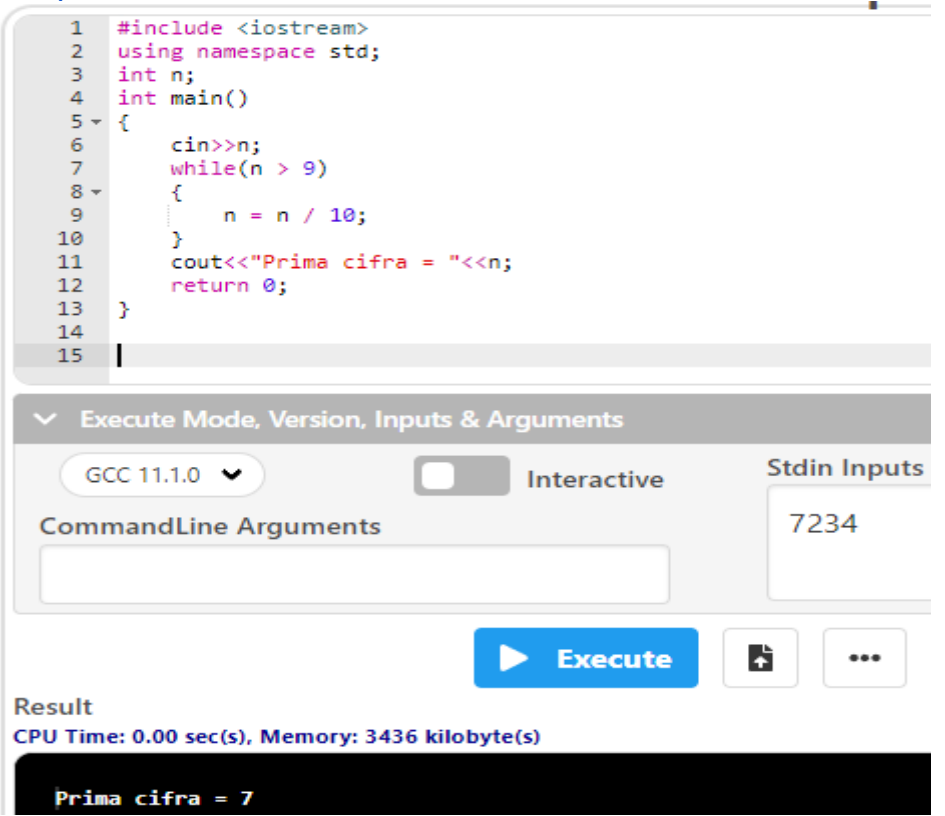

**7) Aflarea cifrei maxime dintr-un număr n**. Se citeşte un număr întreg n. Să se realizeze un algoritm care să afişeze cifra maximă a numărului dat.

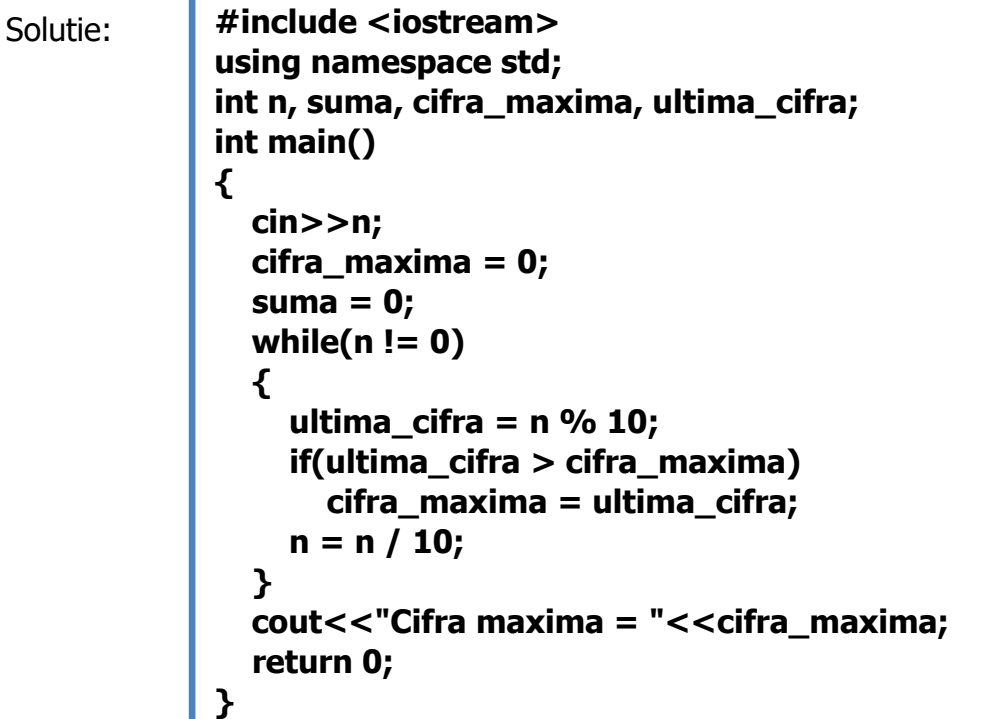

De exemplu:

Dacă se citeşte n = 7284 atunci algoritmul va afişa **Cifra maxima = 8**, Iar dacă va citi n = 9789 va afişa **Cifra maxima = 9** Solutie implementata in compilatorul online [https://www.jdoodle.com/online](https://www.jdoodle.com/online-compiler-c++/)[compiler-c++/:](https://www.jdoodle.com/online-compiler-c++/)

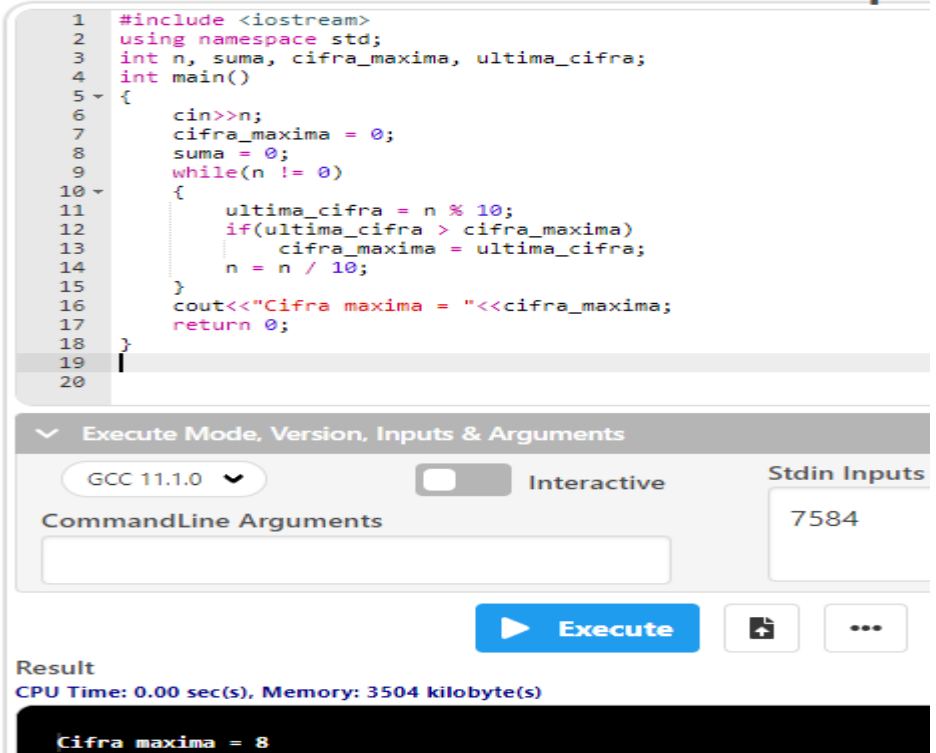

**8) Aflarea cifrei minime dintr-un număr n**. Se citeşte un număr întreg n. Să se realizeze un algoritm care să afişeze cifra minimă a numărului dat.

Solutie: **#include <iostream> using namespace std; int n, suma, cifra\_minima, ultima\_cifra; int main() { cin>>n; cifra\_minima = 10; suma = 0; while(n != 0) { ultima\_cifra = n % 10; if(ultima\_cifra < cifra\_minima) cifra\_minima = ultima\_cifra; n = n / 10; } cout<<"Cifra minima = "<<cifra\_minima; return 0; }**

De exemplu:

Dacă se citeşte n = 7284 atunci algoritmul va afişa **Cifra minima = 2** Iar dacă va citi n = 9781 va afişa **Cifra minima = 1** Solutie implementata in compilatorul online [https://www.jdoodle.com/online](https://www.jdoodle.com/online-compiler-c++/)[compiler-c++/:](https://www.jdoodle.com/online-compiler-c++/)

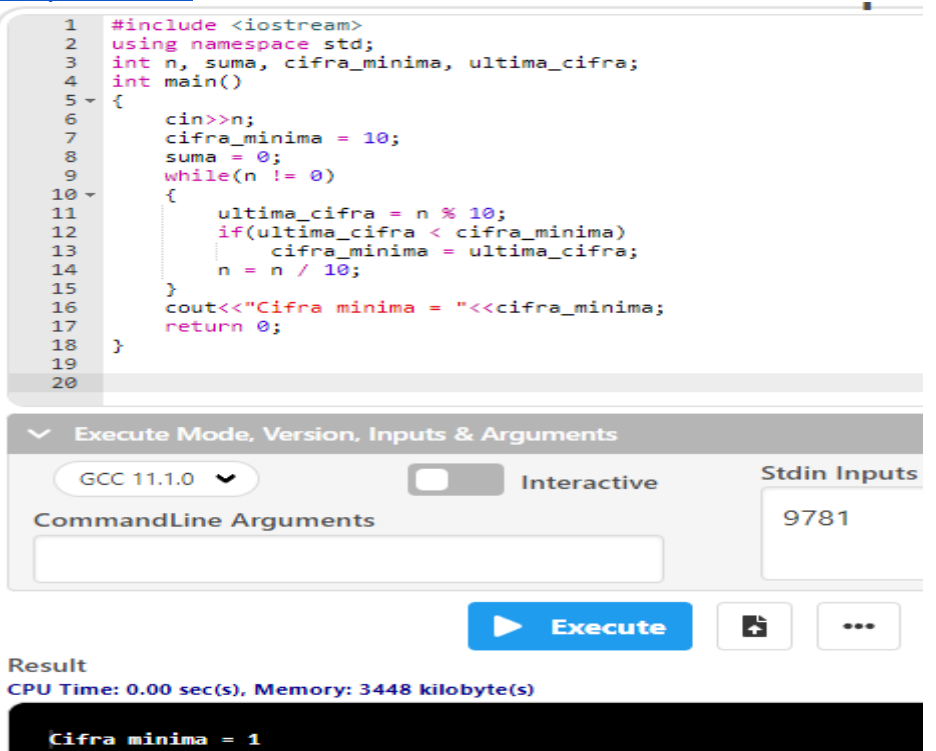

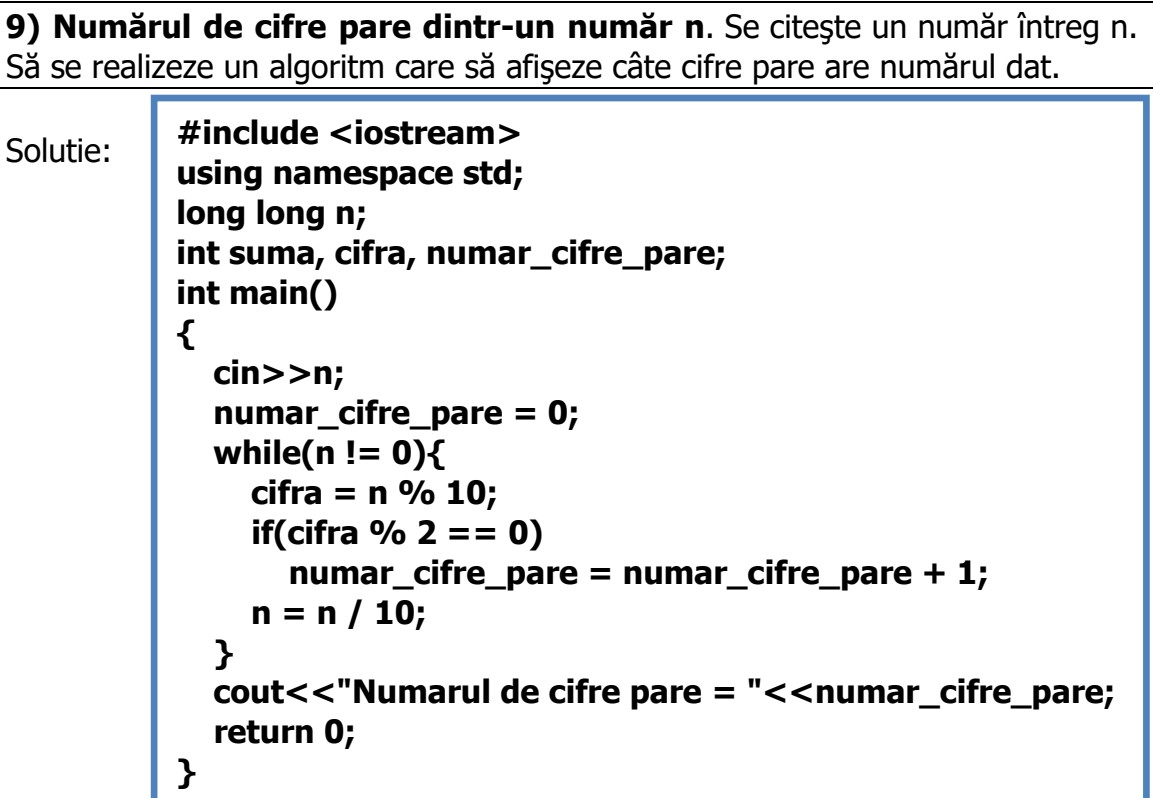

De exemplu:

Dacă n = 5428, atunci se afiseaza "**Numarul de cifre pare = 3**" (4, 2 și 8) iar dacă n = 49285640, atunci se afiseaza "**Numarul de cifre pare = 6**" (4, 2, 8, 6, 4, 0)

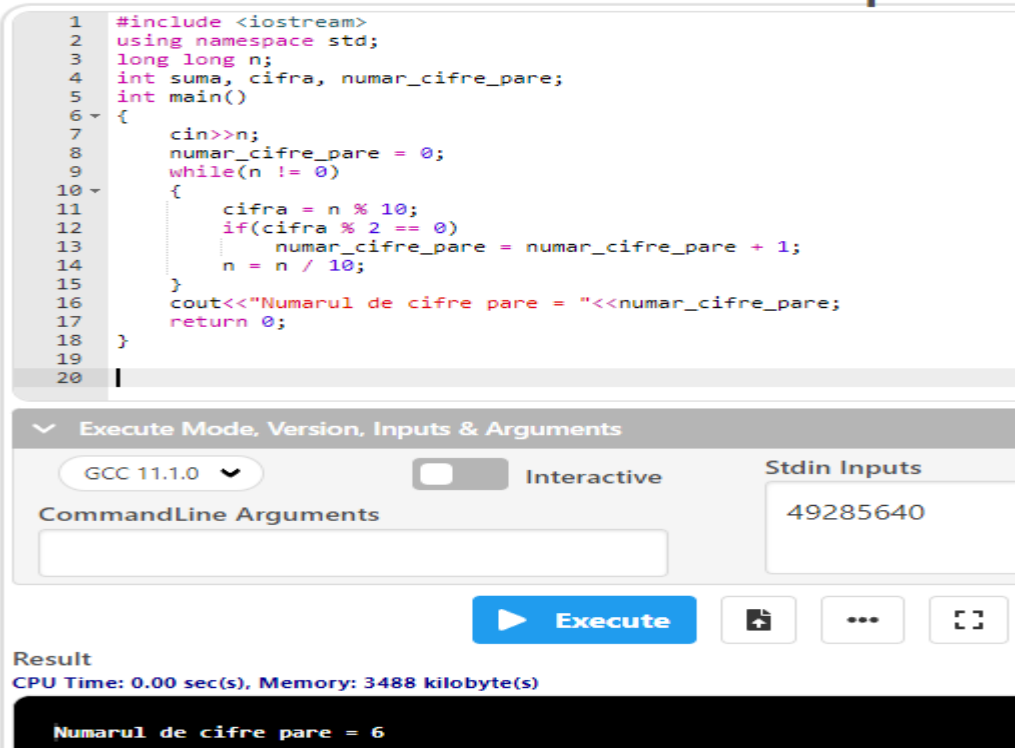

**10) Numar prim**. Sa se verifice daca un numar este numar *prim* sau nu. Spunem ca un numar n este numar prim daca are ca divizori numai valorile 1 si n.

Solutie:

```
#include <iostream>
using namespace std;
int n,i,prim;
int main(void)
{
     cin>>n;
     prim = 1;
     for(i = 2; i <= n / 2; i++)
           if(n % i == 0) prim = 0;
     if(prim == 1) 
           cout<<"Numarul "<<n<<" este numar PRIM";
     else 
           cout<<"Numarul "<<n<<" NU este numar PRIM";
     return 0;
}
```
De exemplu:

Dacă se citeşte n = 13 atunci algoritmul va afişa **Numarul 13 este numar PRIM**

Iar dacă va citi n = 22 va afişa **Numarul 22 NU este numar PRIM**

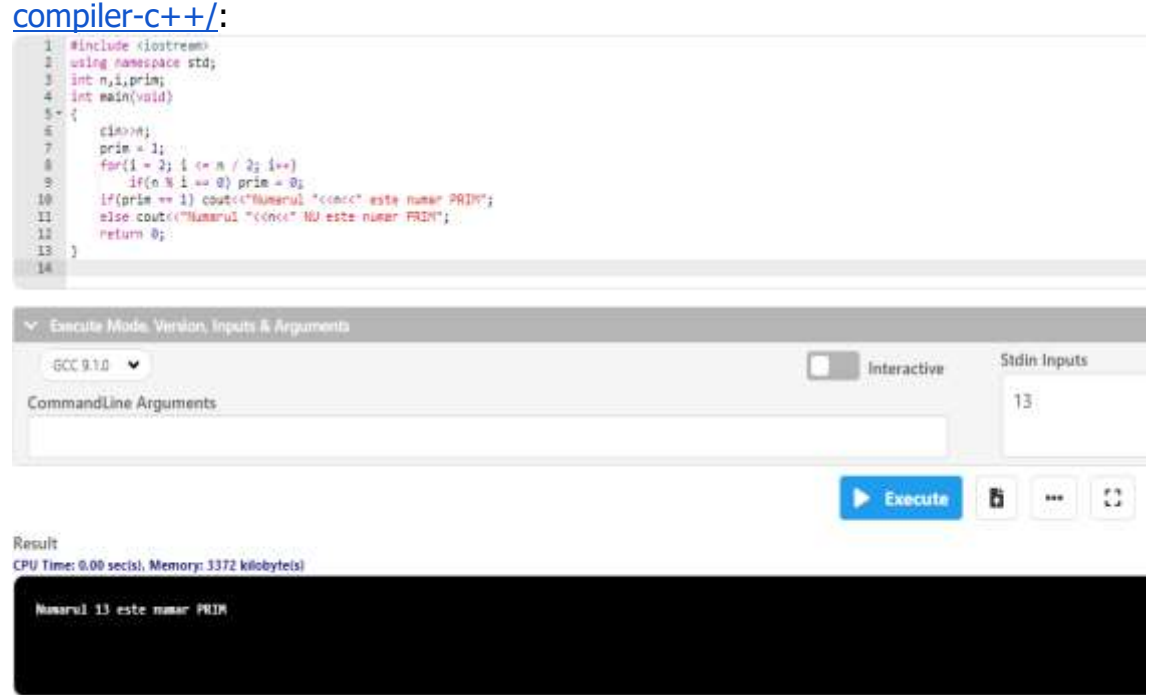

## **Probleme propuse spre rezolvare:**

**L5.1)** Aflarea ultimei cifre a numărului natural n. Se citeşte un număr întreg n. Să se scrie un program C++ care să le afişeze ultima cifră a numărului dat. Exemplu:

Pentru n = 12345 se va afişa valoarea 5 Iar pentru  $n = 789$  se va afişa valoarea 9

**L5.2)** Cifre distincte. Se citeşte un număr întreg n. Să se scrie un program C++ care să spună dacă un număr are toate cifrele distincte. Exemplu:

Daca n = 545471236, atunci se va afisa mesajul **"Numarul NU are toate cifrele distincte"** (deoarece cifrele 5 și 4 apar de cate două ori în număr) Daca n = 4321, atunci se va afisa mesajul **"Numarul are toate cifrele distincte"** (deoarece nici o cifră a sa nu se repeat)

**L5.3)** *Ecuația de gradul 1.* Fie ecuația a  $* x = b$  cu a si b numere reale. Să se scrie un program C++ care să calculeze x. Precizare: Ecuația poate avea multiple solutii, o soluție sau niciuna! Exemplu:

Daca avem valorile  $a = 2$  si  $b = 3$ , atunci  $x = 3/2 = 1.5$ Daca avem valorile  $a = 0$  si  $b = 7$ , atunci x nu are valori Daca avem valorile  $a = 0$  si  $b = 0$ , atunci x poate lua orice valori

**L5.4)** Cel mai mare divizor propriu al unui numar. Se citește un număr n. Să se scrie un program C++ care să afişeze cel mai mare divizor propriu al lui n (strict mai mic decât n).

Exemplu:

Dacă n = 24 cel mai mare divizor propriu este 12.

Dacă n = 7 cel mai mare divizor propriu este 1.

Dacă n = 125 cel mai mare divizor propriu este 25.

Dacă n = 175 cel mai mare divizor propriu este 35.

**L5.5)** Numere prime pana la n. Se citeste un număr n. Să se scrie un program C++ care să afişeze toate numerele prime mai mici sau egale cu n. Exemplu:

Dacă n = 11 atunci se va afisa 2, 3, 5, 7, 11 Dacă n = 20 atunci se va afisa 2, 3, 5, 7, 11, 13, 17, 19

**L5.6)** <https://www.pbinfo.ro/probleme/3166/vas1>

Într-un vas sunt x litri de apă (x>0). După fiecare t minute, x/i din cantitatea de apă rămasă se evaporă. Să se scrie un program C++ care să determine după câte minute vor rămâne în vas cel mult y litri de apă. Exemplu:

Daca se dau valorile 100 15 20 5, atunci si va afisa 120

#### **Laborator – programarea calculatoarelor (2022) Limbajul C++**

#### **Explicatie**

 $x=100$ ,  $t=15$ ,  $y=20$ ,  $i=5$ . Sunt necesare T=120 minute pentru ca în vas să rămână cel mult y=20 litri de apă.

### **L5.7)** <https://www.pbinfo.ro/probleme/1650/acelasinumar>

Se dă un număr întreg n și alte k numere întregi. Să se scrie un program C++ care să afle dacă, adunând toate cele k numere la n se obține o valoare egală cu valoarea inițială a lui n.

Exemplu:

Daca se dau valorile  $n = 25$ ,  $k = 3$  si urmatoarele n valori: 3, 16, -9, 3, atunci se va afisa mesajul NU

**Explicatie** 

25 + 16 - 9 + 3 = 35, număr diferit de cel inițial (25).

### **L5.8)** <https://www.pbinfo.ro/probleme/2601/sumapatratecifre>

Să se scrie un program C++ care să afișeze suma patratelor cifrelor unui număr natural de trei cifre citit de la tastatură.

Exemplu:

Intrare

Dacă n = 123 atunci se va afisa 14  $(1^2+2^2+3^2) = 1 + 4 + 9 = 14$ 

### **L5.9)** <https://www.pbinfo.ro/probleme/1681/power>

Să se scrie un program C++ care să calculeze a $^{\rm b}$ . Exemplu:

Dacă a = 5 si b = 4 atunci se va afisa 625 ( $5^4$  = 5  $*$  5  $*$  5  $*$  5 = 625)

# **Bibliografie**

[1] **[http://www.pbinfo.ro](http://www.pbinfo.ro/)** Descrierea site-ului: "www.pbinfo.ro îți propune să rezolvi probleme de informatică, cu evaluator automat. Știi pe loc dacă soluția ta este corectă sau dacă trebuie să mai lucrezi la ea.

Problemele sunt grupate după programa de informatică pentru liceu. Dar nu trebuie să fii la liceu ca să rezolvi aceste probleme. Poți fi elev de gimnaziu, student, profesor sau pur și simplu pasionat de informatică. De fapt, trebuie doar să vrei!!"

[2] **<https://www.runceanu.ro/adrian>**

[3] Adrian Runceanu – "Programarea și utilizarea calculatoarelor", Editura Academica Brâncuşi din Târgu-Jiu, 2003, ISBN 973-8436-44-3

[4] Adrian Runceanu, Mihaela Runceanu, "Noțiuni de programare – limbajul  $C++$ ", Editura Academica Brâncuși din Târgu-Jiu, 2012, ISBN 978-973-144-550-2

[5] Adrian Runceanu, Mihaela Runceanu - "Algoritmi implementati in limbajul  $C++$ . Volumul I – Algoritmi elementari", Editura Academica Brâncuși din Târgu Jiu, 2021, ISBN 978-606-9614-06-8